## Forcepoint

# Forcepoint DLP and ServiceNow API Integration Tool

### **Key Features:**

- > Simplifies the API integration process
- Supports various data formats (JSON, XML, CSV)
- Secures authentication and authorization protocols
- Provides error handling and logging capabilities
- Gives extensive documentation and support

#### **About Forcepoint**

Forcepoint simplifies security for global businesses and governments. Forcepoint's all-in-one, truly cloud-native platform makes it easy to adopt Zero Trust and prevent the theft or loss of sensitive data and intellectual property no matter where people are working. Based in Austin, Texas, Forcepoint creates safe, trusted environments for customers and their employees in more than 150 countries. Engage with Forcepoint on www.forcepoint.com, Twitter and LinkedIn. The Data Loss Prevention (DLP) API Integration tool is a powerful solution that allows seamless integration between Forcepoint Enterprise DLP and ServiceNow. Utilizing a user-friendly interface and robust functionality, this tool simplifies the process of connecting and passing data. Whether you need to retrieve information from the Forcepoint DLP API or send data directly to a third-party platform, our API Integration tool has got you covered.

#### **Use Cases**

- → This code snippet demonstrates how to integrate with a DLP API and process incidents.
- → It retrieves incidents within a specific date range, saves them as a JSON file, and creates corresponding incidents in ServiceNow for further investigation and resolution.
- → Automates a workflow for Incident Response teams to triage and action on DLP incidents directly in ServiceNow.

#### **Technical Specification**

- → Programming Language: Python
- → Libraries: requests, json, csv
- $\rightarrow$  Compatible with: Python 3.x
- → Development Environment: Any IDE or text editor
- → Supported Operating Systems: Windows, macOS, Linux

#### **Getting Started**

- 1. Install Python 3.x on your system.
- 2. Install the required libraries: requests, json, csv.
- 3. Set the authentication credentials and API endpoint URLs.
- 4. Customize the payload and fieldnames as per your requirements.
- 5. Run the code and observe the results.

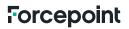

© 2023 Forcepoint. Forcepoint and the FORCEPOINT logo are trademarks of Forcepoint. All other trademarks used in this document are the property of their respective owners. [FP-DPL-ServiceNow--Integration-Tool-Flyer-US-EN] 06Nov2023